# Apply all the watercolour brush strokes in Photoshop Touch on iPad

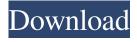

1/4

# How To Download Photoshop On Ipad Helpx Crack+ With License Code For Windows

Most of the tutorials don't cover the more sophisticated features — such as those involving the use of masking, selecting, or drawing operations — that are the least well-known. Other advanced features require an understanding of scripting and some programming. Photoshop has been preceded by many other image manipulation programs, including Gimp, Paint Shop Pro, and Scratch. Photoshop also competes with programs designed to help graphic designers, such as Adobe Illustrator. The latest versions of Photoshop are called Photoshop CS, Photoshop CS5, and Photoshop CS6. Early versions of Photoshop are called Photoshop 2, Photoshop 3, and Photoshop 4. Installing Photoshop Installing Photoshop is easy, if you have a properly formatted hard drive. You simply need a CD or DVD drive and a Windows XP or later computer with a hard drive. If you have a Mac, you must already have an operating system installed. After you do, you can download the Photoshop application from the Adobe Web site at 'www.adobe.com/photoshop'. Windows users who want to include the video tutorial DVD, tutorials and help file, and other features included in the DVD-ROM version are also interested in downloading the Photoshop DVD version. If you already have a DVD-ROM version, simply follow the instructions given in Chapter 14, "Using DVDs," to make the DVD version your Windows system's default DVD drive. The other way to install Photoshop is through the Adobe CD (for Windows) or Adobe DVD (for Mac) program. To do so, fire up the Adobe DVD or Adobe CD (for Windows) program and insert the CD or DVD with the Photoshop version you want to install. If you inserted the DVD, skip ahead to the next section. If you inserted the CD, you can then use the options in the CD or DVD program to select the version and add it to your computer. While Photoshop has always been available only for Windows, the new Photoshop CS versions are also available for Mac OS X, which is Apple's flavor of the Linux operating system. However, you must use Adobe's Typekit service ('www.typekit.com') if you want to use Web fonts for the web version of your documents. Photoshop on a Mac or Windows PC Photoshop can be run on either a Mac or a PC. However, for users with a Mac, the Macintosh version of Photoshop is the better choice because it is much more streamlined than the

### How To Download Photoshop On Ipad Helpx Crack+

Photoshop Free Download is a photo-editing and photo-retouching software to modify any kinds of images, make them look professional, and try to attract more viewers. We have checked out other editors, such as Davinci Resolve, Bizarre R/R, Fotor and Paint Shop Pro, but found the Adobe Photoshop Elements download to be the best. Photoshop Free Download is fast, free and easy to use. Adobe Photoshop Elements 9 Full Version 2020 Windows Latest Version You can download Photoshop Free Download from the below links. Adobe Photoshop Elements is a professional image editor software used by professional graphic designers to edit photos and design logos. It contains both the professional level features and the simplified UI so that newbies can use it to boost their creative skills. This software has been downloaded over a million times. If you like our website, we are happy to share the links of Photoshop Free Download direct download. Just navigate to the download link below and click the image on the right. Download Adobe Photoshop Elements 9 Full Version 2020 Features of Adobe Photoshop Elements You can download Adobe Photoshop Elements 10 for Mac Full Version 2020 to edit photos and add effects to them, increase the brightness of the image, add new effects, create images, share images on social media websites like Facebook, Twitter, Instagram, etc. It is an easy to use and a complete suite of photo editing software. First of all, it supports multi-selections that you can apply on the whole image, single-selections and groups. You can edit any kind of object in Photoshop Free Download such as but not limited to: text, shapes, images, etc. and even convert the images to other formats. Below are the general features of Photoshop Free Download. - The basic features to edit photos. - The export of many image formats. - The basic features for single-selections. - The features of layers. - The import of many image formats. - The drawing tools. - The text tools. - The tools to convert the images to other formats. - The filters. - The brush tools. - The selection tools. - The effects. - The retouching tools. - The general editing tools. Adobe Photoshop Elements 9 Full Features 1. Edit Photos The best photo 05a79cecff

# How To Download Photoshop On Ipad Helpx Download

Monosomy 7 at AML diagnosis identifies AML with myelodysplasia-associated genetic changes with poor outcome. The prognostic significance of complete cytogenetic response (CCyR) at the time of diagnosis in adults with acute myeloid leukemia (AML) is still a matter of debate. Considering the high frequency of monosomy 7, the link with myelodysplasia-associated genetic changes (MA-MDS), and the association of 7q defects with poor outcome, we conducted a comprehensive study of AML patients who achieved CCyR after induction therapy. Consecutive patients with AML who achieved CCyR were analyzed for the presence of seven known recurrent genetic alterations and for MA-MDS. The results were compared with AML cases that failed to achieve CCyR at the time of diagnosis. Five hundred and sixty-six patients with AML were treated; among them, 60 (10.5%) achieved CCyR. The median follow-up from the time of CCyR was 36 months. Monosomy 7 at the time of diagnosis was detected in 7 of 60 CCyR and in 9 of 40 (20.9%) non-CCyR patients (P 60 years were the only independent adverse prognostic factors in terms of achieving CCyR. Monosomy 7 at the time of AML diagnosis identifies a patient subset with MDS and poor prognosis.Q: The determinant of an \$n\times n\$ matrix is \$n^n\$? I know that the determinant of a \$(n-1)\times(n-1)\$ matrix

#### What's New in the How To Download Photoshop On Ipad Helpx?

A Healing Brush is similar to a Clone Stamp but deals with problems other than copying pixels. It also allows you to erase portions of your image. A Smudge Brush is typically used for dusting over images, and can also be used to smooth out jagged edges. Layers Layers is another major feature in Photoshop. They allow you to work on separate portions of a picture with different visual properties. For example, you can add a layer of color to a black-and-white image, or add a watermark to a photo. Layers can also be used to clone, erase, crop, or composite images. Aspect Ratio Another feature in Photoshop is the ability to adjust the aspect ratio. You can crop your picture to different sizes, for example from 16:9 to 3:2. Antialiasing Another feature of Photoshop is antialiasing. This allows images to look much smoother when viewed at reduced resolutions. It works by causing patterns on objects to become blurred, so instead of having jagged edges, they become smooth. Ghosting Ghosting is used in Photoshop to remove the effects of an object from another object in a photo. This is a useful feature when you want to make a photo look as though it is one continuous piece of paper. Gradient Fill Gradient fills can be used to fill an image with a changing color. This can be used to create a photo with a gradient background. Selections Selections allow you to define an area of an image. You can then do various operations on the selected area, such as copy it, rotate it, zoom in on it, crop it, or alter its color. Borders give the appearance of an image's edge. You can use them in various ways, such as letting an image be surrounded by a border. Bleed Bleed allows a type of selection to include an outside edge of an image. This is useful when you want to mark an area that you don't want to see. Keyboard Shortcuts A variety of keyboard shortcuts make using Photoshop much easier. They include commands for basic operations like moving a graphic, resizing a photo, and deleting unwanted portions of a picture. Scroll Bars You can use scroll bars to control an image's size or position. Toned Color Toned Color is a way to alter the colors of an image's individual shades, without altering their actual tones. You can use Toned Color

3/4

#### **System Requirements:**

Windows XP - Vista - Windows 7. Processor - Core 2 Duo 1.7Ghz (2.0GHz recommended) 2 GB RAM Hard disk - 5GB available space (2GB minimum) 8 GB available space (4GB minimum) NVIDIA GeForce 7600 or ATI Radeon X1300 or greater Sound card (optional) Mouse, keyboard The full version of Battlefield Earth Battlefield Earth is a third-person shooter that was produced by Raven

#### Related links:

https://deccan-dental.com/easy-free-simple-and-creative-mockup-psd-new-vector-animation-15-free/

https://sfinancialsolutions.com/neon-sign-generator-photoshop-action-20-9/

https://iranskillhouse.com/blog/index.php?entryid=3423

http://steelcurtain.club/wp-

content/uploads/2022/07/Portraiture Plugin For Photoshop Cs3Modern Portraits By Chris OBrien.pdf

https://mohacsihasznos.hu/advert/photoshop-cs5-5-download/

http://hudginsenterprises.com/photoshop-actions-by-j-laursen/

https://www.be-the-first.it/wp-content/uploads/2022/07/photoshop\_cc\_mobile\_app\_download.pdf

https://travelfamilynetwork.com/wp-content/uploads/2022/07/crijare.pdf

https://mandarinrecruitment.com/system/files/webform/free-download-imagenomic-portraiture-v33-photoshop-plugin.pdf

https://www.thailand-visa-service.com/how-to-install-adobe-photoshop-cc-2014.html

https://engagementlandschaft.de/wp-content/uploads/2022/07/fyljavo.pdf

https://inmueblesencolombia.com/?p=54640

https://mvirishconnections.com/2022/07/01/

https://www.icc-consultants.nl/en/system/files/webform/nellgar707.pdf

https://wormenhotel.nl/wp-content/uploads/2022/07/herbelee.pdf

 $\underline{https://www.cameraitacina.com/en/system/files/webform/feedback/how-to-download-adobe-photoshop-70-for-free-full-version-in-laptop.pdf}$ 

https://www.yourfootballshirt.com/wp-content/uploads/2022/07/download free leaves brush photoshop.pdf

https://www.cameraitacina.com/en/system/files/webform/feedback/how-to-download-preset-for-photoshop.pdf

http://www.antiquavox.it/wp-content/uploads/2022/07/How\_to\_install\_brushes.pdf

 $\underline{https://think-relax.com/water-pattern-free-resources-for-adobe-photoshop}$ 

4/4